<span id="page-0-0"></span>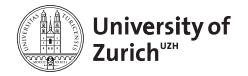

EBPI Epidemiology, Biostatistics and Prevention Institute

# Transformation Models: Pushing the Boundaries

Torsten Hothorn

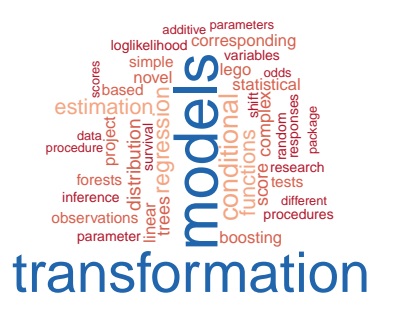

# Transformation Models

#### Models for Distributions, not Means

Regression:

$$
\mathbb{P}(Y \leq y \mid \boldsymbol{X} = \boldsymbol{x})
$$

not only

$$
\mathbb{E}(Y \mid \boldsymbol{X} = \boldsymbol{x})
$$

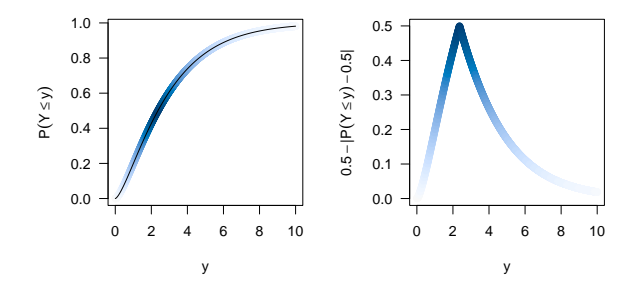

#### The Normal Linear Regression Model

$$
Y = \alpha + \mathbf{x}^\top \boldsymbol{\gamma} + \sigma Z, \quad Z \sim N(0, 1)
$$

- everything but "normal"
- most special case
- $-$  Y |  $\boldsymbol{x} \sim N(\alpha + \boldsymbol{x}^{\top} \boldsymbol{\gamma}, \sigma^2)$
- no way escaping normal land

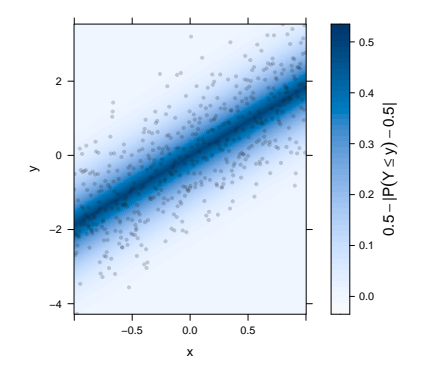

#### Generalisation I

$$
Y = \alpha + \mathbf{x}^{\top} \gamma + \sigma Z, \quad Z \sim N(0, 1)
$$
  
\n
$$
\iff \mathbb{E}(Y | \mathbf{X} = \mathbf{x}) = \alpha + \mathbf{x}^{\top} \gamma, \quad Y | \mathbf{X} = \mathbf{x} \sim N(0, 1)
$$
  
\n
$$
\hookrightarrow g(\mathbb{E}(Y | \mathbf{X} = \mathbf{x})) = \alpha + \mathbf{x}^{\top} \gamma, \quad Y | \mathbf{X} = \mathbf{x} \sim \text{ExpFam}(0, 1)
$$

#### **Generalized Linear Models**

By J. A. NELDER and R. W. M. WEDDERBURN Rothamsted Experimental Station, Harpenden, Herts

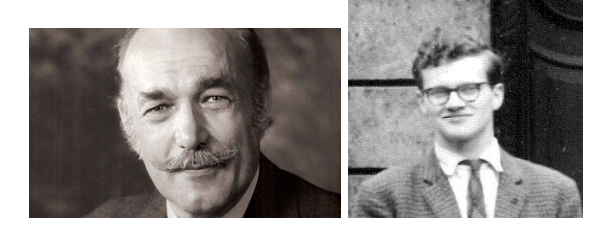

#### Generalisation II

$$
Y = \alpha + \mathbf{x}^T \gamma + \sigma Z, \quad Z \sim N(0, 1)
$$
  
\n
$$
\iff \frac{Y - \alpha}{\sigma} = \mathbf{x}^T \frac{\gamma}{\sigma} + Z, \quad Z \sim N(0, 1)
$$
  
\n
$$
\iff \frac{Y - \alpha}{\sigma} = \mathbf{x}^T \beta + Z, \quad Z \sim N(0, 1)
$$
  
\n
$$
\Rightarrow h(Y) = \mathbf{x}^T \beta + Z, \quad Z \sim N(0, 1)
$$
  
\n
$$
\Rightarrow h(Y) = \mathbf{x}^T \beta + Z, \quad Z \sim
$$

Transformation models,  $Z \in \mathbb{R}$  with absolute continuous log-concave density  $f_Z$ ,  $h : \mathbb{R} \to \mathbb{R}$  nondecreasing

### An Analysis of Transformations (1964)

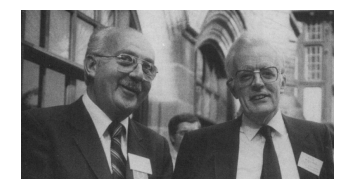

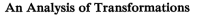

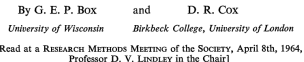

Conceptually more powerful but, at the time, hard to compute and thus restricted to

$$
h(y) = \begin{cases} \frac{y^{\lambda}+1}{\lambda} & \lambda > 0\\ \log(y) & \lambda = 0 \end{cases}
$$
 with  $Z \sim N(0, \sigma^2)$ 

"Box-Cox" power transformation

#### Conditional Distribution Functions

$$
h(Y) = \mathbf{x}^{\top} \boldsymbol{\beta} + Z
$$
  

$$
\hookrightarrow \mathbb{P}(Y \leq y \mid \mathbf{X} = \mathbf{x}) = F_Z(h(y) - \mathbf{x}^{\top} \boldsymbol{\beta})
$$

also allows discrete models via step-function h

Linear transformation models: Proportional hazards, proportional odds, ...

aka Probabilistic index models:

$$
\mathbb{P}(Y_1 < Y_2 \mid \boldsymbol{x}_1, \boldsymbol{x}_2) = m_Z((\boldsymbol{x}_1 - \boldsymbol{x}_2)^\top \boldsymbol{\beta})
$$

#### Cox Models

$$
\mathbb{P}(Y \leq y \mid \boldsymbol{X} = \boldsymbol{x}) = 1 - \exp(-\exp(h(y) + \boldsymbol{x}^\top \boldsymbol{\beta}))
$$

- the most prominent transformation model
- $h$  is baseline log-cumulative hazard
- $\;$   $\;{\boldsymbol{x}}^{\top}\beta$  is log-hazard ratio
- partial likelihood profiles out h
- np score test: log-rank
- no censoring in model, only in likelihood

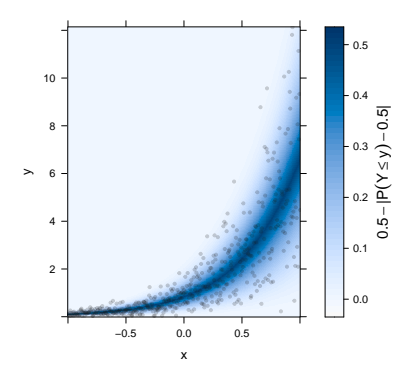

#### Proportional-odds Models

Ordinal outcome at categories  $y_1 < y_2 < \cdots < y_K$  $h(y_k) = \vartheta_k, k = 1, \ldots, K - 1$  with  $F_Z =$  expit

- Proportional-odds model
- Popular for ordinal data analysis
- $\;-\;{\pmb{\mathsf{x}}}^{\top}\boldsymbol{{\beta}}$  is log-odds ratio
- Simultaneous estimation of h (via  $\vartheta_k$ ) and  $\beta$

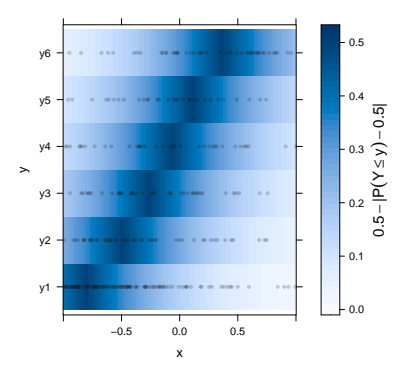

#### Conditional Outcome Logistic Regression / Ordinal Regression Model

$$
\mathbb{P}(Y \leq y \mid \boldsymbol{X} = \boldsymbol{x}) = \text{expit}(h(y) - \boldsymbol{x}^\top \boldsymbol{\beta})
$$

- Continuous proportional-odds model
- $h$  is baseline log-odds function
- $\;-\;{\pmb{\mathsf{x}}}^{\top}\boldsymbol{{\beta}}$  is log-odds ratio
- np score test: Wilcoxon
- parametric: Colr [\(10.12688/f1000research.12934.1\)](https://doi.org/10.12688/f1000research.12934.1)
- nonparametric: orm [\(10.1002/sim.7433\)](https://doi.org/10.1002/sim.7433)

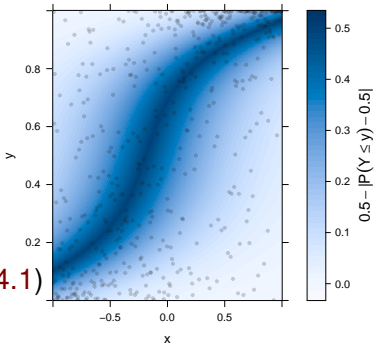

#### Count Transformation Models

Count outcome  $Y \in \{0, 1, 2, \dots\}$  $h(k) := h(|y|) \quad \forall k \leq y \leq k + 1$  with  $h : \mathbb{R} \to \mathbb{R}$ 

- Smooth  $h(\cdot | \vartheta)$ evaluated discretely
- More flexible than Poisson/NB
- Discrete count likelihood
- [10.1111/2041-](https://doi.org/10.1111/2041-210X.13383) [210X.13383](https://doi.org/10.1111/2041-210X.13383)

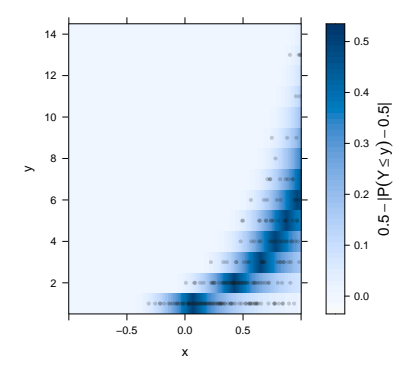

#### Distribution Regression

Quantile regression:

$$
Q(\tau \mid \boldsymbol{X} = \boldsymbol{x}) = \alpha(\tau) + \boldsymbol{x}^{\top} \delta(\tau)
$$

Distribution regression:

$$
F_Z^{-1}(\mathbb{P}(Y \leq y \mid \boldsymbol{X} = \boldsymbol{x})) = h(y) - \boldsymbol{x}^\top \boldsymbol{\beta}(y)
$$

i.e. quantile regression on the log-cumulative hazard / odds or probit scale

#### Distribution Regression

- Often (re-)discovered
- $-$  logit( $\mathbb{E}(I(Y \leq c)) =$  $\alpha_{\textit{\textbf{c}}} + \textit{\textbf{x}}^\top \boldsymbol{\beta}_{\textit{\textbf{c}}}$
- Full likelihood possible
- Splines for  $h(y)$  and  $\beta(y)$

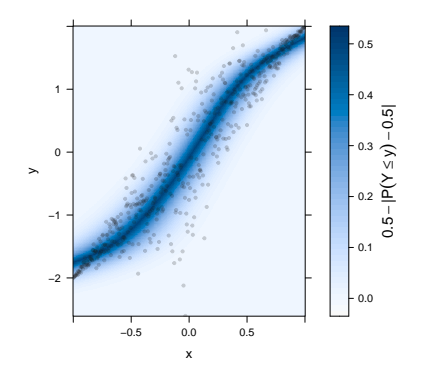

#### Conditional Transformation Models

$$
\mathbb{P}(Y \leq y \mid \boldsymbol{X} = \boldsymbol{x}) = F_Z(h(y \mid \boldsymbol{x}))
$$

- Practically no assumptions
- Tensor-product spline bases for  $y$  and  $x$
- Full likelihood possible
- [10.1111/rssb.12017](https://doi.org/10.1111/rssb.12017)

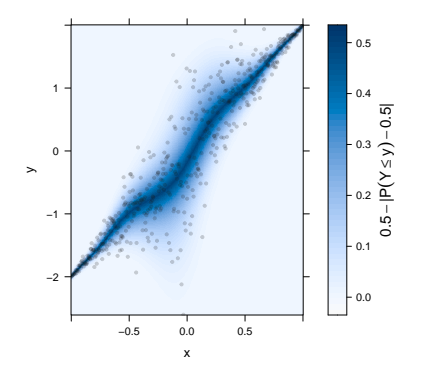

# Transformation Likelihood

### Log-likelihoods

Observed  $(y, \bar{y}] \subset \mathbb{R}$ : ¯

$$
\log[F_Z\{h(\bar{y} \mid \boldsymbol{x})\} - F_Z\{h(\underline{y} \mid \boldsymbol{x})\}]
$$

This includes discrete and censored observations and, via  $(y_{(k)}, y_{(k+1)}],$  the nonparametric likelihood.

Observed  $Y \in \mathbb{R}^+$ 

$$
\approx \log[f_Z\{h(y \mid \bm{x})\}] + \log\{h'(y \mid \bm{x})\}
$$

[10.1111/sjos.12291](https://doi.org/10.1111/sjos.12291)

#### Parameterisation

- $h$  typically swept under the carpet
- $-$  More fun: parameterise  $h(\text{y} \mid \vartheta) = \textbf{a}(\text{y})^\top \vartheta$  in terms of  $\vartheta \in \Theta$  (a la [10.1080/15598608.2013.772835\)](https://doi.org/10.1080/15598608.2013.772835)
- Estimate all parameters simultaneously (via ML)
- Does it hurt? Not really: [10.1002/sim.8425](https://doi.org/10.1002/sim.8425)

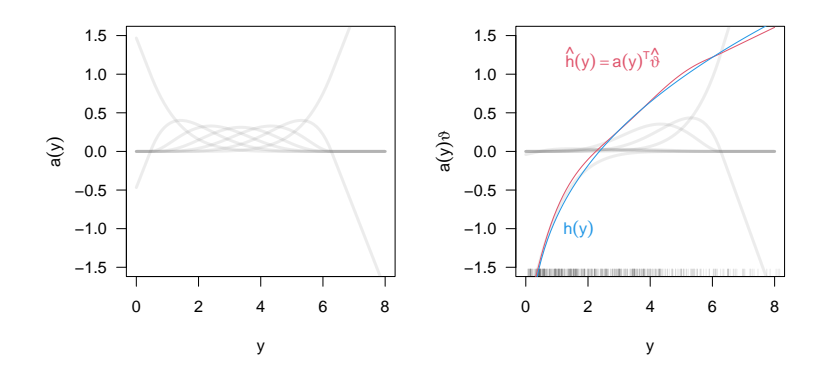

#### Model Baking

- **Ingredients:** Take  $F_z$ , parameterise  $h(y | \vartheta)$ , define impact of  $\boldsymbol{x}$  via  $\boldsymbol{x}^\top\beta$ ,  $\boldsymbol{x}^\top\beta(\mathsf{y}),\,h(\mathsf{y}\mid\boldsymbol{x})$
- Mix: Data defines likelihood function (handles discrete and continuous observations, censoring)
- **Oven:** Optimise, get  $\hat{\theta} \cdot \hat{\beta}$  + limiting distribution
- Serve: Interpret/interrogate fully specified model

And now for some new recipes...

# Pushing the Boundaries

#### Correlated Observations

Mixed-effects transformation models via conditional distribution

$$
\mathbb{P}\left(Y \leq y \mid \boldsymbol{X} = \boldsymbol{x}, \boldsymbol{U} = \boldsymbol{u}, \boldsymbol{\xi}\right) = F_Z\left(h(y \mid \boldsymbol{\vartheta}) - \boldsymbol{x}^\top \boldsymbol{\beta} - \boldsymbol{u}^\top \boldsymbol{\xi}\right)
$$

with normal random effects  $\boldsymbol{\xi} \sim \mathsf{N}_q(\mathbf{0}, \Sigma)$ 

Integrate conditional likelihood wrt random effects, using the fabulous [TMB package](https://CRAN.R-project.org/package=TMB)

[10.32614/RJ-2021-075](https://doi.org/10.32614/RJ-2021-075) (R Journal, forthcoming), Biostatistics (forthcoming)

#### High Dimensions

$$
\mathbb{P}(Y \leq y \mid \boldsymbol{X} = \boldsymbol{x}) = F_Z(h(y \mid \boldsymbol{\vartheta}) - \boldsymbol{x}^\top \boldsymbol{\beta})
$$

with  $\beta \in \mathbb{R}^{\rho},$  with  $\rho$  being large

Add  $L_1, L_2, ...$  penalty for  $\beta$  to likelihood, using the fabulous [CVXR package](https://CRAN.R-project.org/package=CVXR)

Transformation ridge, lasso, elastic net, etc. [10.32614/RJ-2021-054](https://doi.org/10.32614/RJ-2021-054)

#### Trees and Forests

Model-based recursive partitioning (MOB) based on transformation models, trees and forests for distributional regression

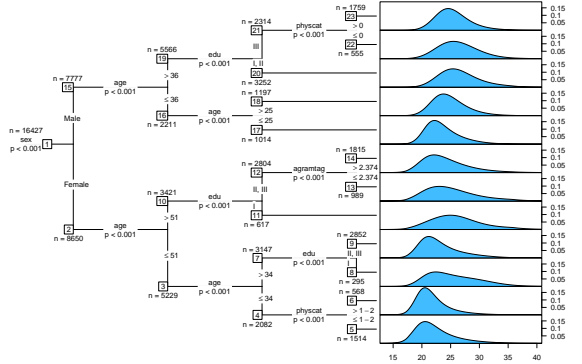

[10.1515/ijb-2019-0063,](https://doi.org/10.1515/ijb-2019-0063) [10.1177/0962280219862586](https://doi.org/10.1177/0962280219862586)

#### Additive Models

$$
\mathbb{P}(Y \leq y \mid \boldsymbol{X} = \boldsymbol{x}) = F_Z \left( h(y \mid \vartheta) - \sum_{j=1}^J f_j(\boldsymbol{x}) \right)
$$

aka "transform-both-sides"

Use connection to mixed models and leverage [mgcv](https://CRAN.R-project.org/package=mgcv) infrastructure; in the making

Alternative: Boosting via mboost, [10.1007/s11222-019-09870-4](https://doi.org/10.1007/s11222-019-09870-4)

#### Unstructured Information

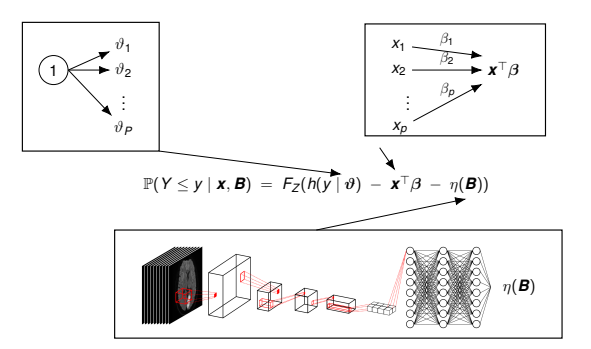

"Deep" transformations, [10.1016/j.patcog.2021.108263](https://doi.org/10.1016/j.patcog.2021.108263) [10.1007/978-3-030-86523-8\\_1](https://doi.org/10.1007/978-3-030-86523-8_1)

#### Multivariate Transformation Models

$$
\mathbb{P}\left(\bigcap_{j=1}^{J} Y_j \leq y_j \mid \boldsymbol{X} = \boldsymbol{x}\right) = F_{\boldsymbol{Z}}(h_1(y_1 \mid \boldsymbol{x}) + h_2(y_2 \mid \boldsymbol{x}) + \lambda_{21}(\boldsymbol{x})h_1(y_1 \mid \boldsymbol{x}) + \dots
$$

$$
h_J(y_J \mid \boldsymbol{x}) + \sum_{j=1}^{J-1} \lambda_{Jj}(\boldsymbol{x})h_j(y_j \mid \boldsymbol{x})\right)
$$

with  $\mathbf{Z} \sim N_J(\mathbf{0}, \mathbf{I})$ . Correlations depend on x through  $\lambda_{ij'}(\mathbf{x})$ 

Connection to Gaussian copulas and normalising flows, [10.1111/sjos.12501](https://doi.org/10.1111/sjos.12501)

#### 2 talks in EO595 tomorrow morning!

University of Zurich, EBPI CMStatistics 2021 [Transformation Models: Pushing the Boundaries](#page-0-0) Page 26

#### R Add-on Packages

- [mlt:](https://CRAN.R-project.org/package=mlt) Basic infrastructure
- [tram:](https://CRAN.R-project.org/package=mlt) Model interfaces, multivariate models
- [cotram:](https://CRAN.R-project.org/package=mlt) Count models
- [tramnet:](https://CRAN.R-project.org/package=mlt) Penalisation
- [tramME:](https://CRAN.R-project.org/package=mlt) Mixed-effects
- [tbm:](https://CRAN.R-project.org/package=mlt) Boosting
- [trtf:](https://CRAN.R-project.org/package=mlt) Trees and Forests

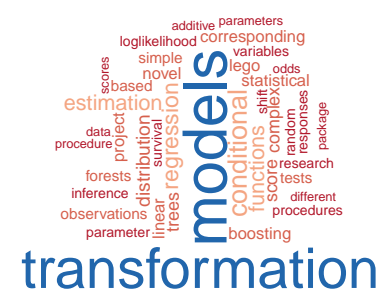

<https://ctm.R-forge.R-project.org/>